## <span id="page-0-0"></span>Package 'bgmfiles'

October 12, 2022

<span id="page-0-1"></span>Title Example BGM Files for the Atlantis Ecosystem Model Version 0.0.6 Description A collection of box-geometry model (BGM) files for the Atlantis ecosystem model. Atlantis is a deterministic, biogeochemical, whole-of-ecosystem model (see <<http://atlantis.cmar.csiro.au/>> for more information). License CC0 RoxygenNote 5.0.1 Suggests testthat, covr BugReports <https://github.com/AustralianAntarcticDivision/bgmfiles/issues/> URL <https://github.com/AustralianAntarcticDivision/bgmfiles/> NeedsCompilation no Author Michael D. Sumner [aut, cre] Maintainer Michael D. Sumner <mdsumner@gmail.com> Repository CRAN Date/Publication 2016-08-10 10:06:56

### R topics documented:

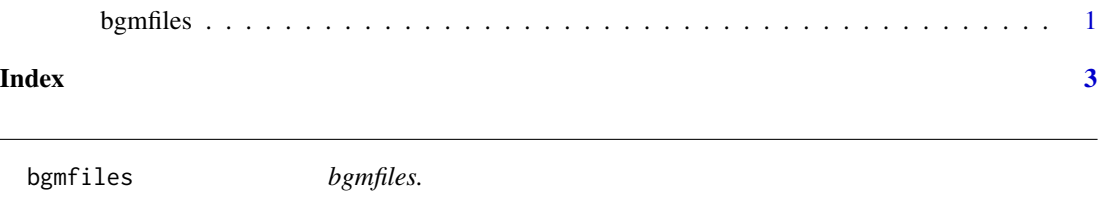

#### Description

Raw data files are maintained here: [https://github.com/AustralianAntarcticDivision/box-g](https://github.com/AustralianAntarcticDivision/box-geometry-models.git)eometry-models. [git](https://github.com/AustralianAntarcticDivision/box-geometry-models.git)

Return the full paths to all files in the extdata/bgm/ folder of this package.

#### <span id="page-1-0"></span>Usage

bgmfiles(pattern = NULL)

#### Arguments

pattern optional pattern string to filter files returned, see [list.files](#page-0-1) for details

#### Details

This package contains a simple workflow to update from that source repo and install the raw files into extdata/ of the installed package.

#### Value

character vector of file paths

#### Examples

```
## obtain all example files installed
bfiles <- bgmfiles()
print(basename(bfiles))
```

```
## filter based on an input pattern
afiles <- bgmfiles(pattern = "^antarc")
print(basename(afiles))
```

```
## read all the text from all files and table raw characters
## (for no reason)
lapply(bfiles, function(x) table(unlist(strsplit(paste(readLines(x), collapse = ""), ""))))
```
# <span id="page-2-0"></span>Index

bgmfiles, [1](#page-0-0) bgmfiles-package *(*bgmfiles*)*, [1](#page-0-0)

list.files, *[2](#page-1-0)*